# **flagit Documentation**

*Release unknown*

**TU Wien**

**Nov 09, 2022**

## **Contents**

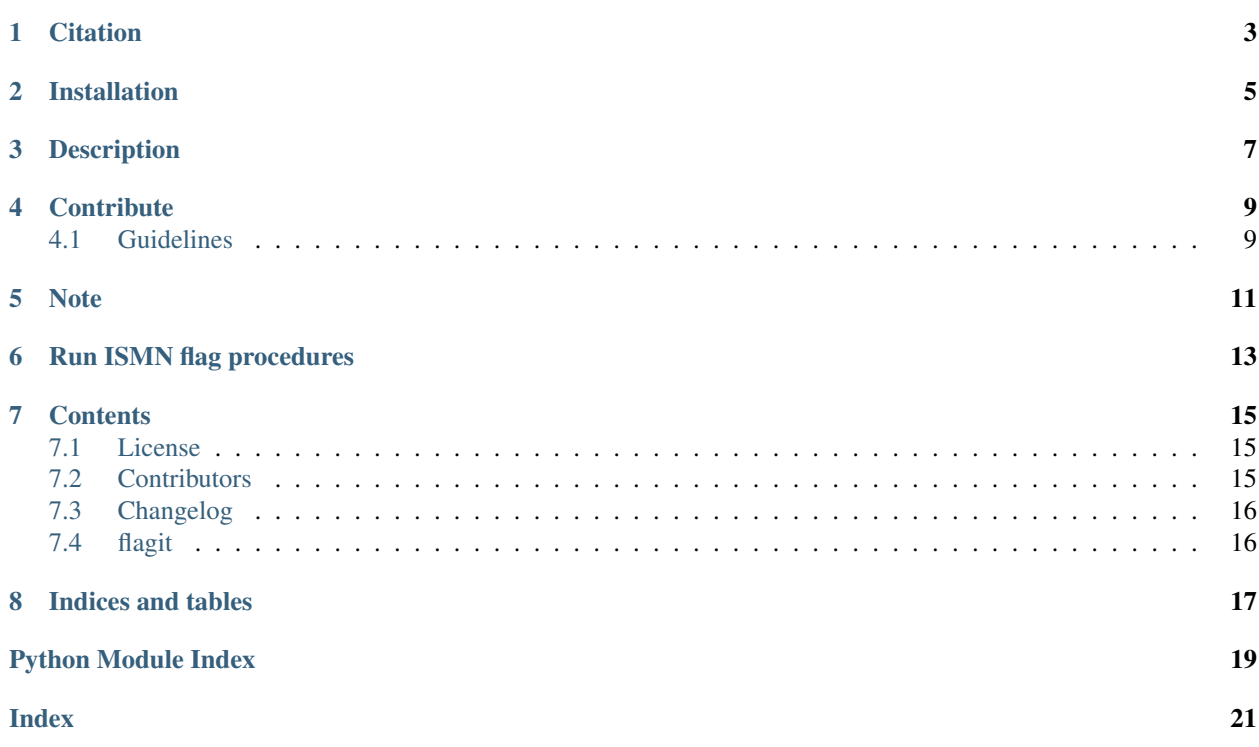

ISMN quality control procedures for in situ soil moisture time series

**Citation** 

<span id="page-6-0"></span>If you use the software in a publication then please cite:

- Dorigo, W.A. , Xaver, A. Vreugdenhil, M. Gruber, A., Hegyiova, A. Sanchis-Dufau, A.D., Zamojski, D. , Cordes, C., Wagner, W., and Drusch, M. (2013). Global Automated Quality Control of In situ Soil Moisture data from the International Soil Moisture Network. Vadose Zone Journal, 12, 3, doi:10.2136/vzj2012.0097
- <https://github.com/TUW-GEO/flagit>

### Installation

<span id="page-8-0"></span>For installation we recommend [Miniconda.](https://docs.conda.io/en/latest/miniconda.html) So please install it according to the official instructions. As soon as the conda command is available in your shell you can continue:

conda install -c conda-forge pandas scipy numpy

This following command will install the flagit pip package:

pip install flagit

To create a full development environment with conda, the environment.yml file in this repository can be used:

```
git clone git@github.com:TUW-GEO/flagit.git flagit
cd flagit
conda create -n flagit python=3.7 # or any supported python version
conda activate flagit
conda env update -f environment.yml -n flagit
python setup.py develop
```
After that you should be able to run:

python setup.py test

to run the test suite.

#### **Description**

<span id="page-10-0"></span>The [International Soil Moisture Network \(ISMN\)](https://ismn.geo.tuwien.ac.at) quality control procedures are used to detect implausible and dubious measurements in hourly situ soil moisture time series. When downloading data at ISMN all variable-data are provided with additional tags in column "qflag", which can be one of three main categories: C (exceeding plausible geophysical range), D (questionable/dubious) or G (good).

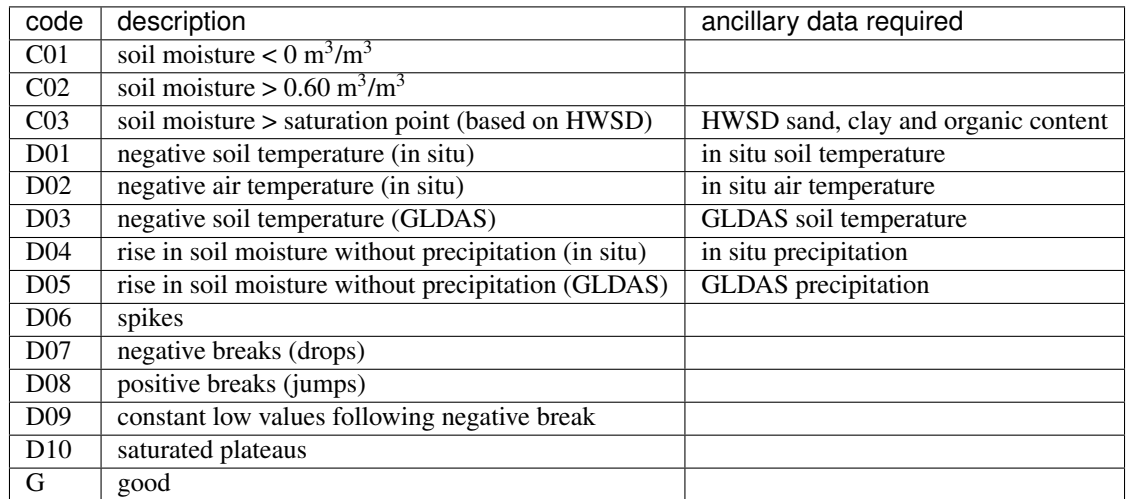

At ISMN, ancillary data sets are used for flags C03, D01 - D05 (see table above). Since we do not provide ancillary data, we kindly ask users to either provide their own ancillary in situ and GLDAS data (including a soil moisture saturation value for flag C03) in the input (pandas.DataFrame), or accept the limitation of the quality control to flags without ancillary requirements.

We hope to update the functionality of this package to facilitate the inclusion of ancillary data.

For a detailed description of the quality control procedures see paper on [Global Automated quality control.](https://www.geo.tuwien.ac.at/downloads/wd/journal/Dorigo2013_VZJ_QC_ISMN.pdf)

## **Contribute**

<span id="page-12-0"></span>We would be happy if you would like to contribute. Please raise an issue explaining what is missing or if you find a bug. We will also gladly accept pull requests against our master branch for new features or bug fixes.

### <span id="page-12-1"></span>**4.1 Guidelines**

If you want to contribute please follow these steps:

- Fork the ismn repository to your account
- Clone the repository
- make a new feature branch from the ismn master branch
- Add your feature
- Please include tests for your contributions in one of the test directories. We use unittest so a simple function called test\_my\_feature is enough
- submit a pull request to our master branch

Note

<span id="page-14-0"></span>This project has been set up using PyScaffold 3.2.3. For details and usage information on PyScaffold see [https:](https://pyscaffold.org/) [//pyscaffold.org/.](https://pyscaffold.org/)

## Run ISMN flag procedures

<span id="page-16-0"></span>This example program shows how to initialize the Interface and run the flagging procedures.

As Input a pandas.DataFrame of the following format is required:

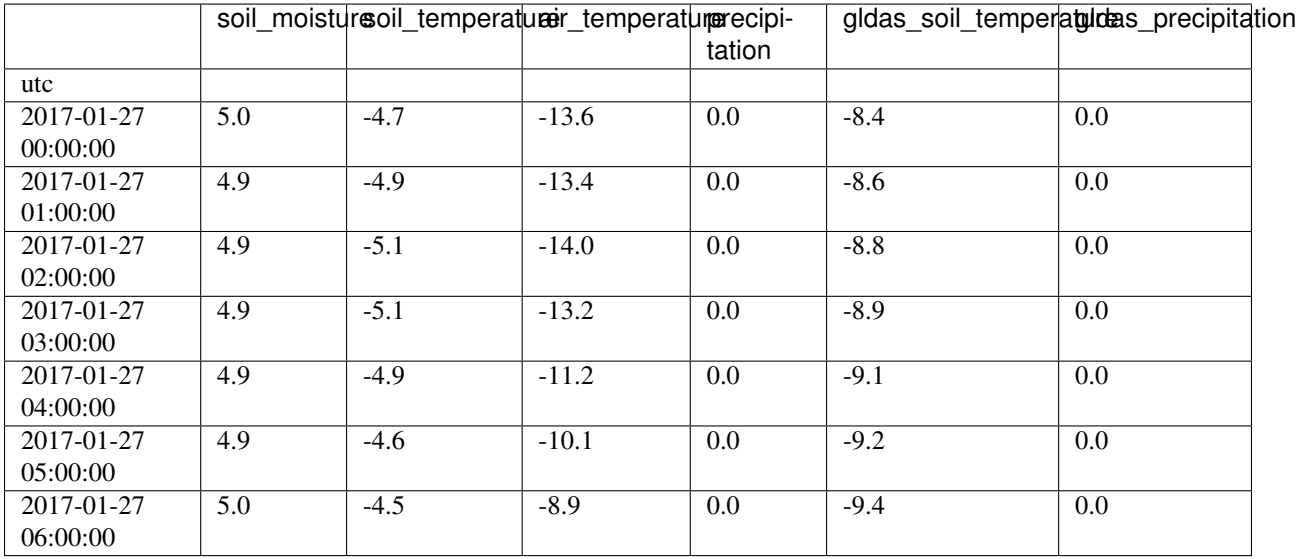

```
from flagit import flagit
import pandas as pd
```

```
# read from CSV file
file_path = '/path_to_dataframe/*.csv'
df = pd.read_csv(file_path, index_col='utc', parse_dates=True)
```

```
# initialize interface and run all flagging procedures
flag = flagit.Interface(df)
```
(continues on next page)

(continued from previous page)

```
result_df = flag.run(sat\_point = 42.7)# alternatively: choose only specific procedures by providing a list or string as
˓→name:
flag = flagit.Interface(df)
result_df = flag.run(name = ['D06', 'D07', 'D09'])
result_df = flag.run(name = 'C01')
```
# get flag-descriptions flag = flagit.Interface(df) flag.get\_flag\_description()

#### **Contents**

#### <span id="page-18-1"></span><span id="page-18-0"></span>**7.1 License**

The MIT License (MIT)

Copyright (c) 2020 TU Wien

Permission is hereby granted, free of charge, to any person obtaining a copy of this software and associated documentation files (the "Software"), to deal in the Software without restriction, including without limitation the rights to use, copy, modify, merge, publish, distribute, sublicense, and/or sell copies of the Software, and to permit persons to whom the Software is furnished to do so, subject to the following conditions:

The above copyright notice and this permission notice shall be included in all copies or substantial portions of the Software.

THE SOFTWARE IS PROVIDED "AS IS", WITHOUT WARRANTY OF ANY KIND, EXPRESS OR IMPLIED, INCLUDING BUT NOT LIMITED TO THE WARRANTIES OF MERCHANTABILITY, FITNESS FOR A PAR-TICULAR PURPOSE AND NONINFRINGEMENT. IN NO EVENT SHALL THE AUTHORS OR COPYRIGHT HOLDERS BE LIABLE FOR ANY CLAIM, DAMAGES OR OTHER LIABILITY, WHETHER IN AN ACTION OF CONTRACT, TORT OR OTHERWISE, ARISING FROM, OUT OF OR IN CONNECTION WITH THE SOFT-WARE OR THE USE OR OTHER DEALINGS IN THE SOFTWARE.

### <span id="page-18-2"></span>**7.2 Contributors**

- Daniel Aberer [<daniel.aberer@geo.tuwien.ac.at>](mailto:daniel.aberer@geo.tuwien.ac.at)
- Angelika Xaver [<angelika.xaver@geo.tuwien.ac.at>](mailto:angelika.xaver@geo.tuwien.ac.at)
- Wolfgang Preimesberger [<wolfgang.preimesberger@geo.tuwien.ac.at>](mailto:wolfgang.preimesberger@geo.tuwien.ac.at)

### <span id="page-19-4"></span><span id="page-19-0"></span>**7.3 Changelog**

#### **7.3.1 Version 0.1**

• First public version of package

#### **7.3.2 Version 0.2**

- Adapt code for internal use
- Bugfix D06 rolling mean calculation
- Bugfix case of multiple precipitation sensors

## <span id="page-19-1"></span>**7.4 flagit**

#### **7.4.1 flagit package**

#### **Submodules**

#### **flagit.flagit module**

#### <span id="page-19-3"></span>**flagit.settings module**

#### **class** flagit.settings.**Variables** Bases: [object](https://docs.python.org/3.7/library/functions.html#object)

Class for flagging thresholds of soil moisture, accompanying ancillary observations and

```
ancillary_p_min = 0.2
```

```
ancillary_ta_lower = 0
```

```
ancillary_ts_lower = 0
```
#### **hi\_boundary**(*var*)

Upper threshold for quality control units: soil moisture :  $m^3/m^3$  soil temperature, air temperture, surface temperature : degree Celsius precipitation, snow water equivalent, snow depth : mm soil suction : kPa

var : string variable name (some examples are: soil\_moisture, soil\_temperature, snow\_water\_equivalent)

#### **low\_boundary**(*var*)

Lower threshold for quality control units: soil moisture :  $m^3/m^3$  soil temperature, air temperture, surface temperature : degree Celsius precipitation, snow water equivalent, snow depth : mm soil suction : kPa

var : string variable name (some examples are: soil\_moisture, soil\_temperature, snow\_water\_equivalent)

**plateau\_count = 0**

#### <span id="page-19-2"></span>**Module contents**

Indices and tables

- <span id="page-20-0"></span>• genindex
- modindex
- search

Python Module Index

<span id="page-22-0"></span>f

flagit, [16](#page-19-2) flagit.settings, [16](#page-19-3)

### Index

## <span id="page-24-0"></span>A

ancillary\_p\_min (*flagit.settings.Variables attribute*), [16](#page-19-4) ancillary\_ta\_lower (*flagit.settings.Variables attribute*), [16](#page-19-4) ancillary\_ts\_lower (*flagit.settings.Variables attribute*), [16](#page-19-4)

### F

flagit (*module*), [16](#page-19-4) flagit.settings (*module*), [16](#page-19-4)

### H

hi\_boundary() (*flagit.settings.Variables method*), [16](#page-19-4)

### L

low\_boundary() (*flagit.settings.Variables method*), [16](#page-19-4)

### P

plateau\_count (*flagit.settings.Variables attribute*), [16](#page-19-4)

### V

Variables (*class in flagit.settings*), [16](#page-19-4)